# **PART FOUR**

#### INTERNAL RATE OF RETURN (IRR)

.

I'

See part 4, page 4-1, Appraisal Two, Diagram 4-1. The final land value (178.24(000)) determined in Part 3 has now been included in the DCF to provide a complete DCF. Note that when the DCF is discounted at 20% per annum it yields a NPV = 0. This is the "internal rate or return" (IRR) which is the most used measure of investment viability

HIGHEST AND BEST USE: The definition of highest and best use can now be restated in terms of the cash flow in Diagram 4-I

"The highest and best use of development land is that use which generates the highest land value at a discount rate commensurate with the risk of development".

# NPV RATE OF RETURN

See pp 4-2/3, Appraisal Two. The NPV rate of return should be calculated as well as the IRR as it is a useful check on the accuracy of the IRR. If there is a major difference, it will alert the valuer to anomalies or problems in the DCF

### UNDER AND OVER CAPITALIZATION

When considering the value of a building the valuer must determine the "highest and best use" of the land. As has been pointed out the value of a building will only equal its "replacement cost new" (RCN) if it is new and the highest and best use of the land. Highest and best use is that use of the land which generates the highest land value commensurate with the risk of development. Generally, that is also the highest improved value (land and building value)

**EXAMPLE:** Suppose the subject site is zoned "light industrial" and fronts a busy arterial road. Upon consideration the valuer considers that there are 3 possible alternative uses

\* The development of density residential as already outlined

\* Development into a "standard" warehouse equivalent to a number already developed in the area

\* Development into a motel based on a perceived "market gap" demand for motels within a large industrial area

PIONEER LAND USE: The motel concept although proven and tried in a number of other large cities, is a new and novel concept in Adelaide and therefore, there is a high risk attached to the proposal. A novel land use such as this is called a "pioneer" land use. An example, of a pioneer land use is the first redevelopment of old office blocks in Sussex and Clarence streets, Sydney into "upmarket residential" by Tim Copeland in the early 1980s - see Diagram 10. Initially, this was a land use which he alone could see and therefore at auction he would bid one bid only above the consensus land use of refurbished office space. However, once he had successfully developed a number of such buildings the competition could see the new value so that it no longer became a "pioneer" use. At the next auction the opposition would be prepared to bid up to the new value. For the subject site, the appropriate "profit and risk' factors adopted forthe 3 alternative uses are

#### **DIAGRAM 11**

د.<br>مانال با البرون مو

#### IF SUCH A BUILDING WAS BUILT IN SYDNEY'S CBD IT WOULD BE "OVERCAPITALIZATION"

 $\hat{A}$  ,  $\hat{A}$  ,  $\hat{A}$  ,  $\hat{A}$ 

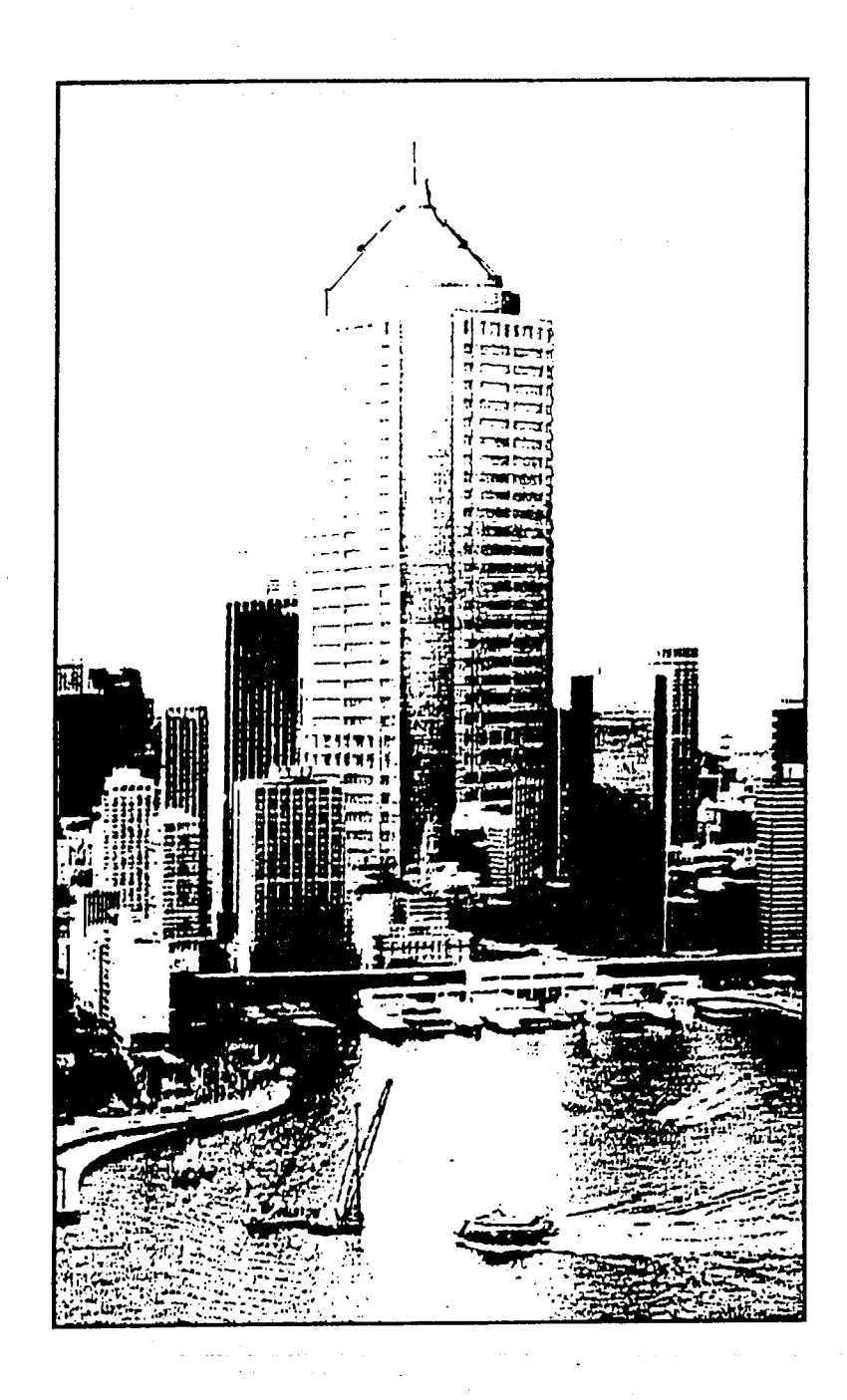

#### DETERMINING THE DISCOUNT RATE (IRR)

As stated above the relevant IRR for a proposed development is a function of risk. A pioneer land use is riskier than an established use and therefore, the developer would require a higher IRR in compensation for taking the marginal risk. The risk of a development is a function of:

\* Size. The larger the size the greater the risk

\* Novelty of land use. Is it a pioneer or established land use? Complexity of land use is also importantin this regard. For example, consider the Opera House when it was first mooted?

\* Competition from alternative investments. This will include future land availability. That is why the valuer should consider the land stock of bodies such SA Urban Land Trust and the Housing Trust. See Diagrams 12 and 13

**CAPM:** To determine the discount rate based on risk the CAPM method is most suitable. This requires the determination of a "riskless" rate to which is added a margin for the risk of the particular project. This method is covered in Part 6, Appraisal Two, pp 6-6/8. An idea of the riskless rate can be gleaned from very safe investments. Examples of these are shown in Diagrams 14/16.

The "riskless" rate at the moment would appear to be about 8% pa This is a very important indicator in feasibility studies because if the proposal does not meet the riskless rate, it is uneconomical. A margin must be added to the riskless rate to take into account

- \* The illiquid nature of real estate investment
- \* The inherent extra risk

The margin is traditionally thought to be about 2/3% for a safe real estate investment.

# **DIAGRAM 12**

# IS THE OBSOLETE WATER TOWER "UNDERCAPITALIZATION"? NOT IF IT CAN BE CONVERTED INTO OFFICES/RESIDENTIAL OFFERING SOME COMPARATIVE ADVANTAGE EG VIEWS!

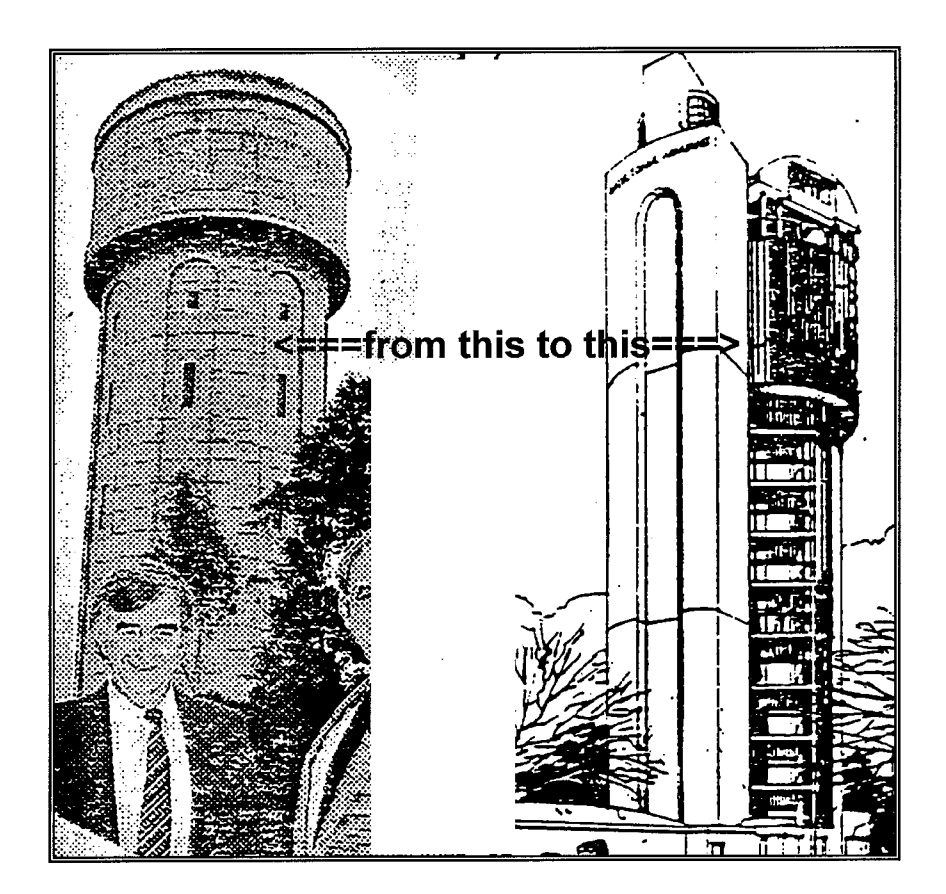

### **INCOME TAX FACTORS**

See pp 4-7/9, Appraisal Two.

# **SENSITIVITY ANALYSIS**

In feasibility studies (and DCF generally) there is not one answer. Rather it produces a range of answers which should be included in the feasibility report under the heading of "Scenarios". The feasibility should be presented under 3 scenarios:

- 1. Expected
- 2. Optimistic
- 3. Pessimistic

Sensitivity analysis is best shown as a table and graph in which the key variables are adjusted up and down 10%. See Appraisal Two, pp 4-10/11.

Under the subject scenario the following table can be set up on the spreadsheet:

SENSITIVITY TABLE: See pp 4-9/11, Appraisal Two. Construct a sensitivity table for the subject DCF (Diagram 4-1) using the following adjustments:

- 1. Land value  $+/-10\%$
- $2.$  Fnd market value  $+/-10\%$
- 3. Construction costs +/-10%
- 4. Period of development 4 and 6 quarters

How can the table be used to determine expected, optimistic and pessimistic scenarios? You can set up a Sensitivity Table as follows:

A42: SENSITIVITY ANALYSIS A44: VARIABLE A46: Land value A47: End market value A48: Cost of construction A49: Dev Time (4/6qtrs): C43: NEWIRRAFTER CHANGE C44: + (positive change of 10%) D44: - (negative change of 10%)

After the changes are made separately to each of the key variables the results are recorded on in the table as follows

C46: 13.63 C47: 13.8 C48: 33.9 C49: 17.2 046: 27.15 047: 26.3 D<sub>48</sub>: 4.7 D<sub>49</sub>: 25.4

The differences are calculated in the difference column

E44: DIFF E46: =C46-046

Copy E46 to E47:E49

 $\mathcal{L}_{\mathcal{A}}$  and  $\mathcal{L}_{\mathcal{A}}$  are the set of the set of the set of the  $\mathcal{L}_{\mathcal{A}}$ 

CONCLUSION: This shows that the most sensitive variable is end market value (292), more than twice as sensitive than the next variable land value (1382). The sensitivity analysis shows that the developer should spend most time on increasing or at least maintaining the end market value compared with other factors of development. Ifthe market can absorb a higher priced more "upmarket" building then the analysis shows that this option should be implemented.

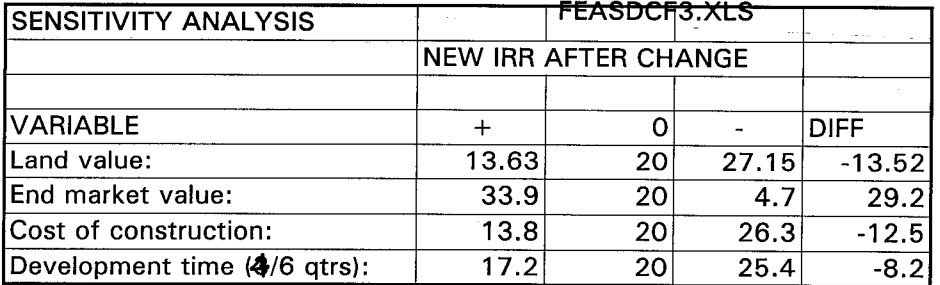

OPTION 1: 20% per annum: A risky land use, riskier than the development of density residential in an established residential area. There are no other equivalent developments nearby

OPTION 2 15% per annum: A proven land use and relatively safe because warehouses of the same design have sold well in this area.

OPTION 3: 25% per annum: A pioneer land use. The firsttime a motel has been built within an industrial area in Adelaide and therefore, a potential investor would require a high return as compensation for the high risk.

#### LAND VALUES

DCFs are prepared using the above discount rates to obtain the relevant land values:

**OPTION 1: 80 000** OPTION 2: 120 000 OPTION 3: 90 000

Therefore, the highest and best use of the site is as a warehouse because that use shows the maximum land value of 120 000 with the appropriate IRR of 15% per annum

#### OVERCAPITALIZATION

If the owner of the land above went ahead and built the motel, its value on completion would be less than "replacement cost new". This is because the market value of the motel is determined by the present value of all future income and benefits (as it is an investment property). The net income generated will not be sufficient to cover the cost of building and at the same time provide sufficient reward to the developer for the high risk. Such developments are examples of "overcapitalization". Other examples are

\* A large and prestigious house built in a "rundown" neighbourhood

\* A large planned regional shopping centre has just been completed. The Highways Department issues a statement that a major traffic bypass will be created diverting traffic away from the regional centre. Therefore, the shopping centre is now too large for the reduced trade area. The site is overcapitalized

See Diagram 11 for a CBD example,

#### UNDERCAPITALIZATION

"Undercapitalization"is the opposite to overcapitalization. The density residential development is a much lower land use than the highest and best use; as a warehouse. It does not capture the full potential of the site. Therefore, the density residential proposal is an example of undercapitalization. See Diagram 12

**DIAGRAM 13** 

# $\label{eq:2} \frac{1}{\sqrt{2}}\int_0^1\frac{1}{\sqrt{2\pi}}\,d\mu\,d\mu$ ra1 rЯ  $\blacksquare$ п

**MAIL THIS** 

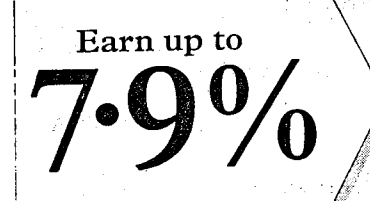

<u> Kabupatén Timbungan </u>

Queensland Bonds are guaranteed by the AAA rated Queensland. Government. Interest is paid quarterly or half yearly, the rate is fixed for the term of your investment and your money is accessible at all times.

To secure your investment, just complete this application form and post it with your cheque. If you would like to discuss this bond issue, or any aspect of Queensland Bonds, please don't hesitate to call us locally on (07) 224 5753 or outside Brisbane toll free on 1800 777 166.

**ISSUER:** Queensland Treasury Corporation -<br>
(the "Corporation") is the issuer of the Bonds. The<br>
Honds will be issued as insectibed state of the<br>
Honds will be subject to the pravisions<br>
of the Queensland Treasury Corpor

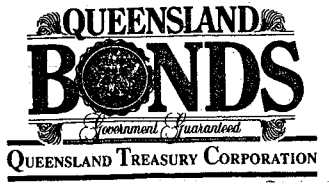

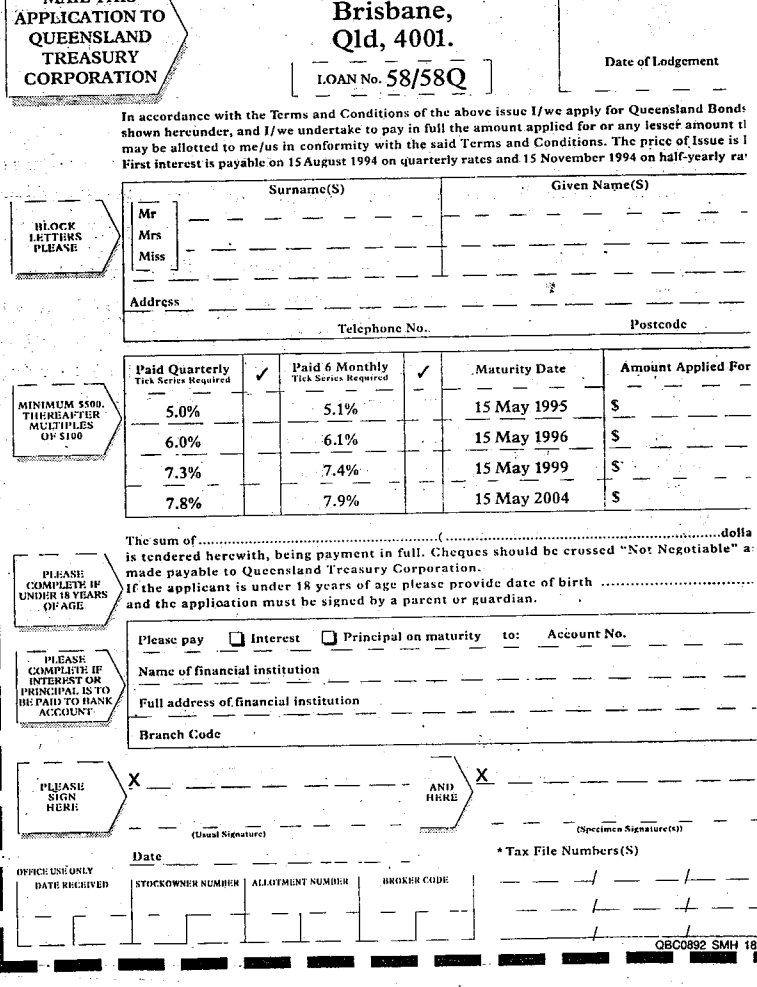

G.P.O. Box 2589,

Brisbane,

Stamp of Broker/Receiving Off

#### EVIDENCE OF "RISKLESS RATES"

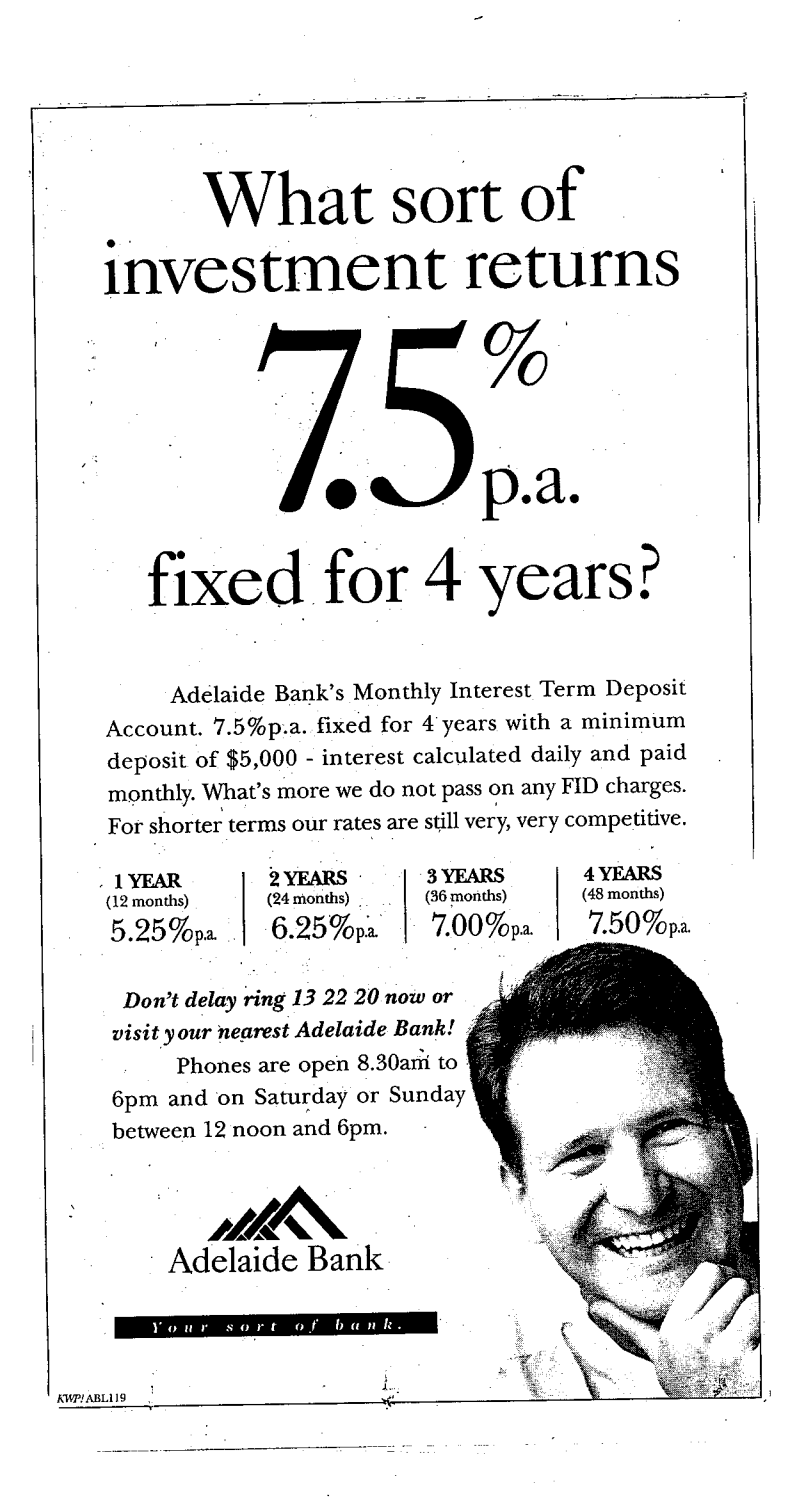

# DIAGRAM 14

 $\overline{\phantom{0}}$ 

EVIDENCE OF "RISKLESS RATES"

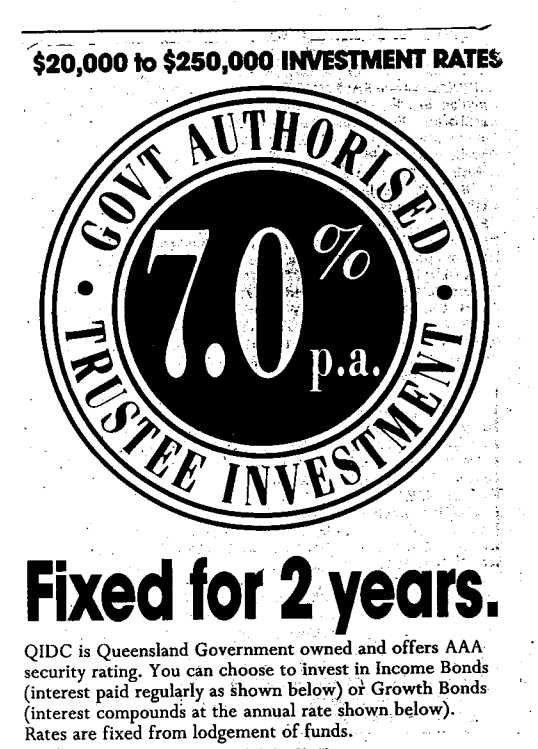

 $\Delta \phi$  and  $\phi$  are all the set of the set of  $\phi$ 

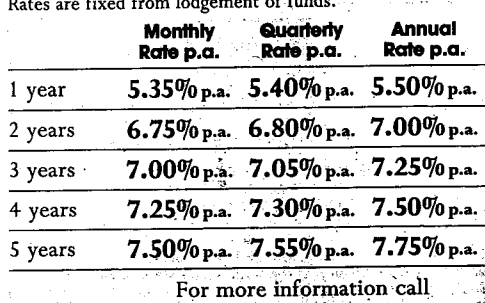

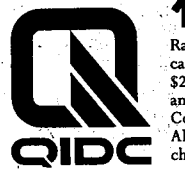

1800 805 767 Rates are applicable from 14/6/94 and are<br>scalculated per amum. Rates for over said conditions are available upon required.<br>Complete money market services available.<br>Complete money market services available.<br>All rates for

Queensland Industry Development Corporation

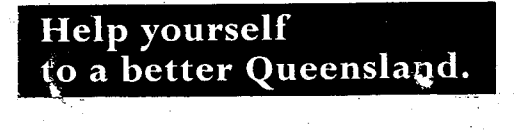

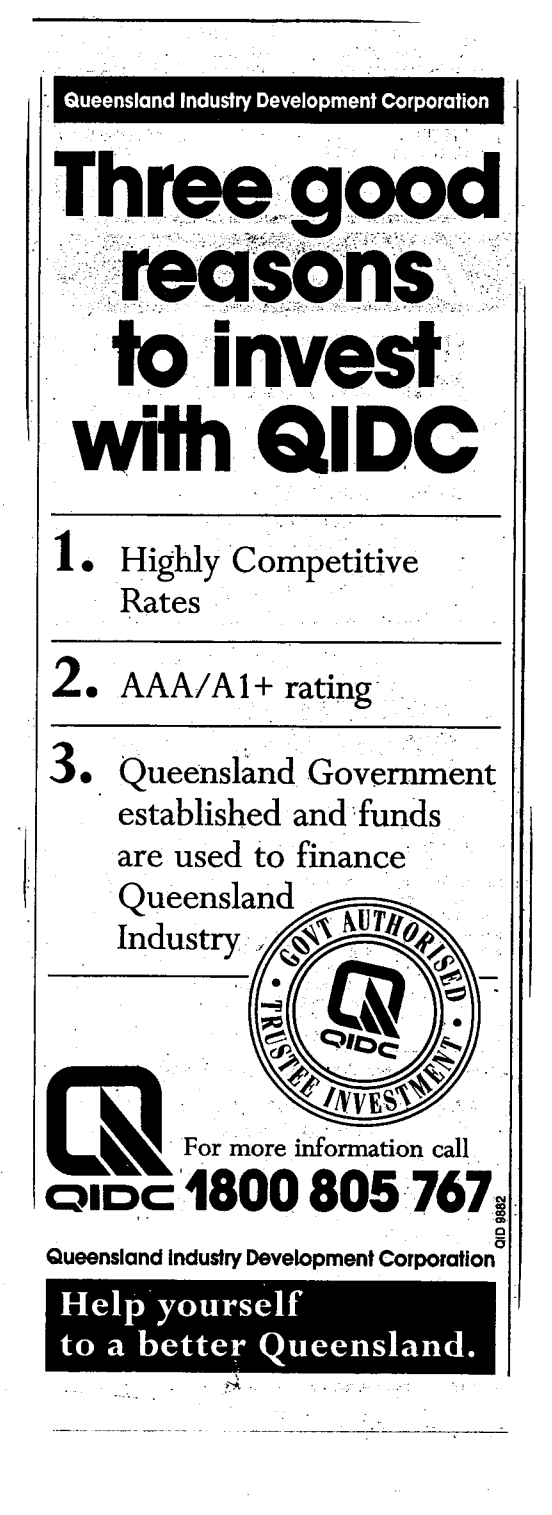

# **FORECASTING ECONOMIC TRENDS**

Feasibility studies are a prediction in the future. The valuer should be very careful about making "off the cuff" predictions about the future of some real estate submarket. It is much better to allow somebody else to make the predictions. Fortunately, there are no shortage of such bodies and a number of academic "think tanks", the ABS and government bodies make predictions about certain real estate markets.

The feasibility report should include comment from these bodies. Not only does this add professionalism to your report but it lets you "off the hook" as the prediction of real estate markets is extremely difficult and requires resource to the research of other bodies in any case. For example, a key factor is the State Domestic Product (SDP) which is predicted by the ABS. There are other more specialist bodies such as the Indicative Planning Council's reports. These reports are compulsory reading for the valuer of residential "in globo" land. A copy of relevant extracts are attached to the end of this part.

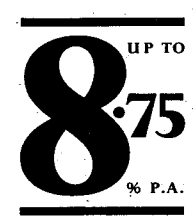

43948

ೆ ಜ

37.

 $\epsilon$  .

Whatever your destination, the important thing is that you have the money to get there.

So consider a quality investment like Telecom Bonds.

With a competitive, fixed rate of interest, you can choose a two, five, seven or ten-year term. And no management charges or accountkeeping fees means every dollar invested earns interest which can be paid quarterly, half-yearly,

m.

or left to compound till maturity.

Your careful attention to financial matters now can allow you to enjoy the benefits of your investment in the future.

Issue 54 of Telecom Bonds is now open, but we suggest you read the prospectus first and seek independent advice. The prospectus is

available at Westpac Banks, or ring the Freecall number.

a a shekara

8

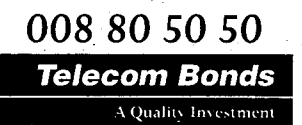

X.

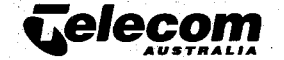

**AUSTRALIA** 53 THE FOM BONDS ARE FIXED-TERM UNSECURED NOTES OF THISTRA CORPORATION LIMITED ACN 051 775 556, (TRADING IN AUSTRALIA AS TELECOM AUSTRALIA). TELECOM BONDS ARE BEING SOLD TO YOU BY TELECOM FINANC LIMITED ACN 055 004 978. YOU CAN ONLY BUT TELECOM BONDS BY COMPLETING THE CURRENT APPLICATION FORM WHICH ACCOMPANIES THE PROSPECTLS DATED 3 DECEMBER, 1993, AND THE SUPPLEMENTARY PROSPECTLY<br>DATED 11 MAY, 1994. COPIES OF THE SUNDAY MAIL, June 26, 1994 36

 $\label{eq:2} \frac{d\mathbf{w}}{d\mathbf{w}} = \frac{1}{2} \left( \mathbf{w} \cdot \mathbf{w} \cdot \mathbf{w} \right) \left( \mathbf{w} \cdot \mathbf{w} \right) = \frac{1}{2} \left( \mathbf{w} \cdot \mathbf{w} \right) \left( \mathbf{w} \cdot \mathbf{w} \right)$ 

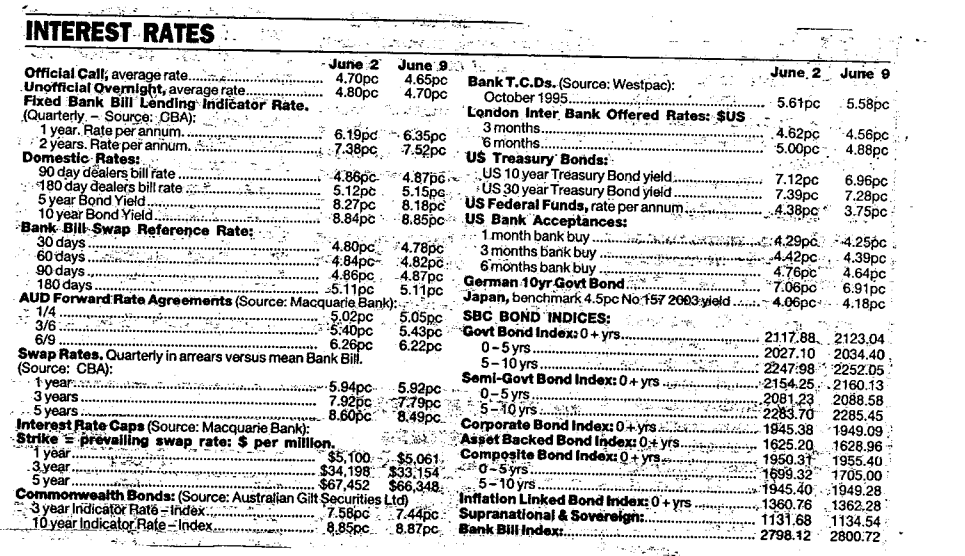

 $\sim 10$ 

# **DIAGRAM 10**

# PIONEER LAND USE - WHEN OLD OFFICE BLOCKS WERE FIRSTLY CONVERTED IN **UPMARKET RESIDENTIAL**

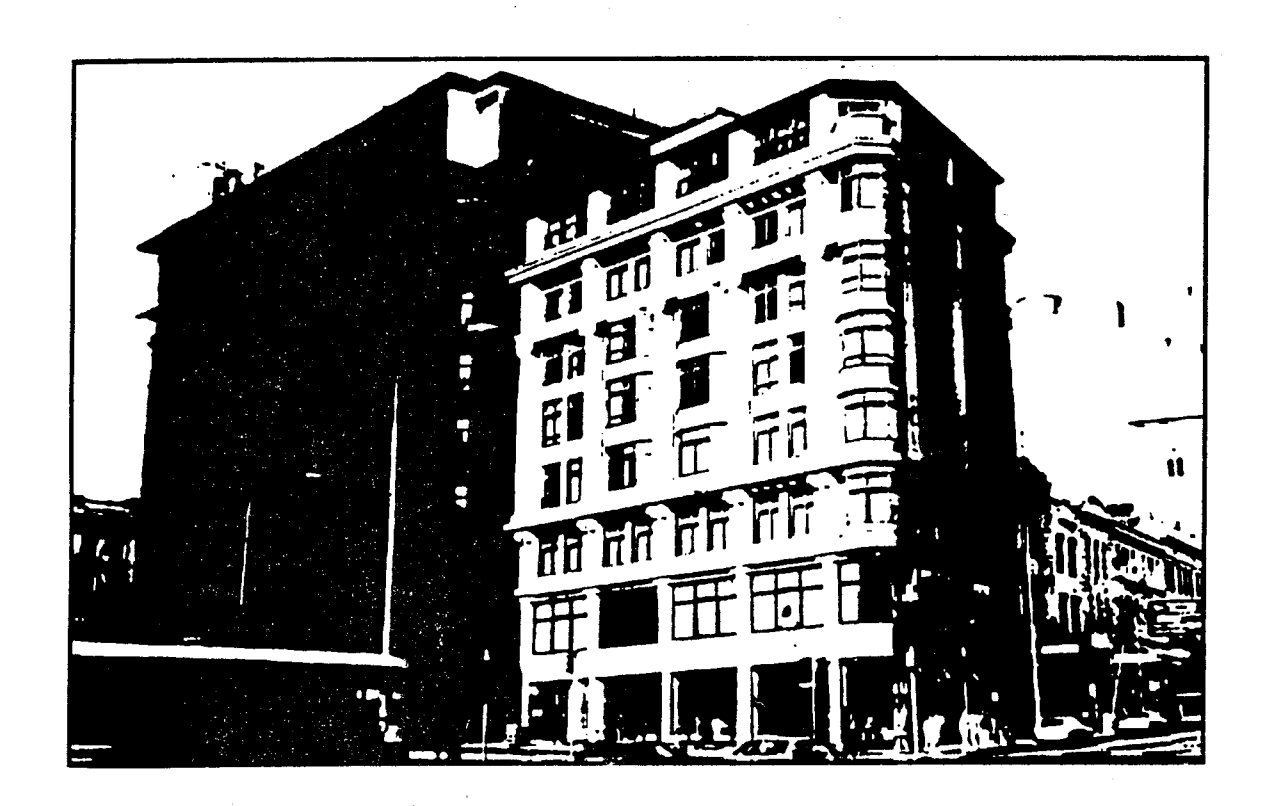